# How to use the Consultation City Plan 2030 Hub Proposed plan

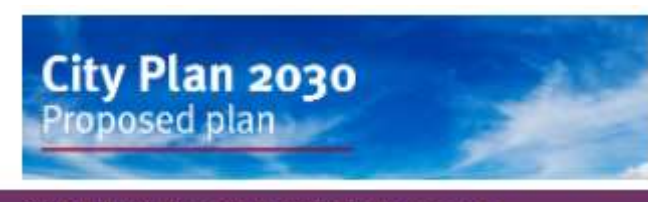

# How to use the<br>
Consultation<br>
Hub<br>
Proposed plan<br>
Proposed plan<br>
City Plan 2030<br>
Proposed plan<br>
City Plan 2030<br>
Proposed Plan; Pediat for Represent<br>
Nour information and data<br>
City Plan hub<br>
City Plan 2030<br>
Proposed Plan; ww.edinburgh.gov.uk and the 2000 best property of the Children Man bases. **/cityplanhub** and the process of *properties* and *acception of the process of properties* a development plan in applicable on and fill out your name and details.

What is your name? **Nortes Heatcher** City Plan Taran June

> You must nepdate of they a contact email or postal address in case we need further information on your response.

# What is your email address?

When you enter your email address, you will automatically reseive an acknowledgement email when you submit your response.

**Kingda** Autor(2000) editing Figure 4 2. Select the section of the plan you wish to comment on or start at the introduction to read and work through each section of the plan.

Note the 'Quick Guide to City Plan' on the website explains each section.

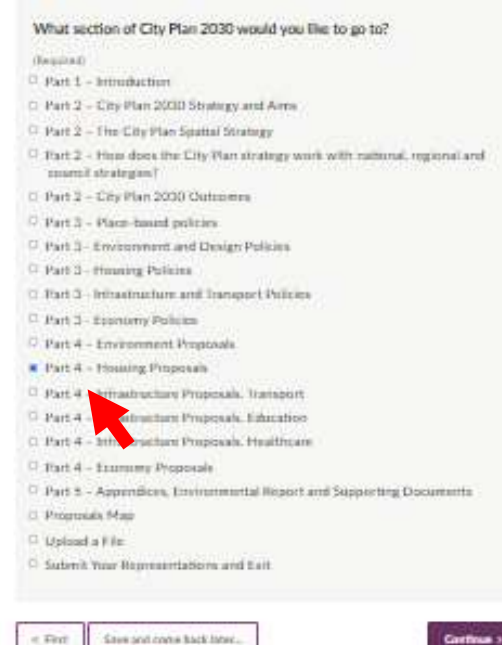

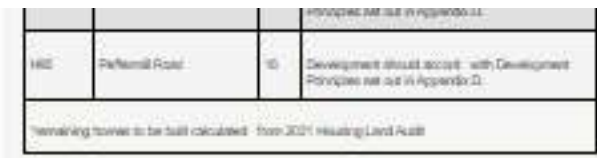

- 3. Read and scroll through the Select if you support, object or are **changing UNSUITE** 3. Read and  $\frac{1}{2}$  Select if you  $\frac{1}{2}$  and  $\frac{1}{2}$  and  $\frac{1}{2}$  and  $\frac{1}{2}$  and  $\frac{1}{2}$  are  $\frac{1}{2}$  and  $\frac{1}{2}$  and  $\frac{1}{2}$  are  $\frac{1}{2}$  and  $\frac{1}{2}$  are  $\frac{1}{2}$  and  $\frac{1}{2}$  are  $\frac{1}{2}$  and  $\frac$
- or policy to comment on

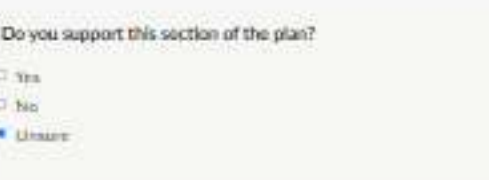

Plan's text. The possibly our Representation refers to and set out precisely what<br>changes should be made to this section of the plan.

- 
- 
- 
- 
- 
- 
- 
- 
- 
- 
- 
- 
- 
- 
- 
- 
- 
- <sup>[2]</sup> H19 Broughton Road (Provincinal)
- C H20 Broughtun Market
- U 1925 East London Street
- F H22 McDonrd Boad (B)
- C. H23 McDonald Place
- LL H24 Norther Pack
- changes you think should  $\rightarrow$
- changed.
- want to go to 'continue'.

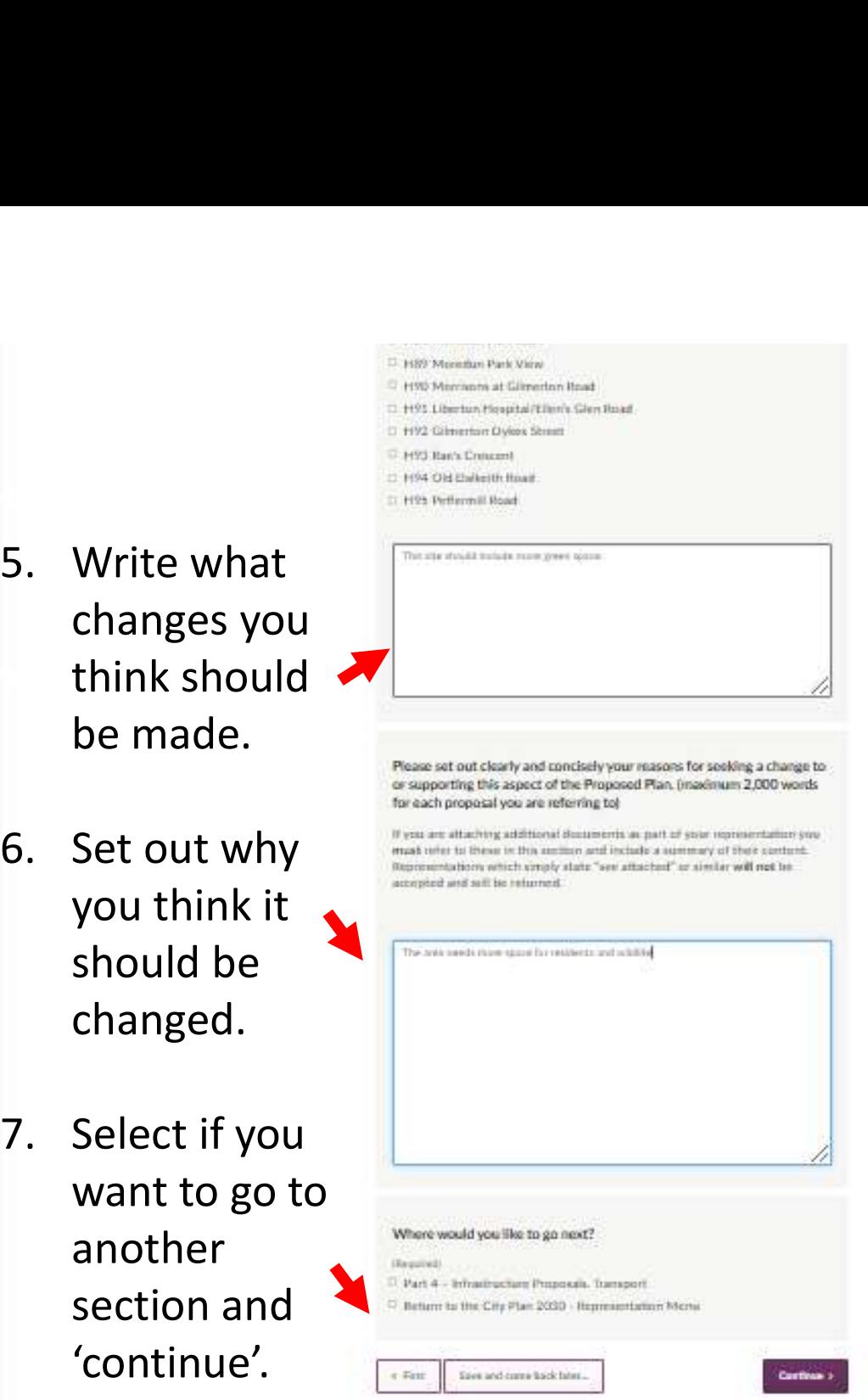

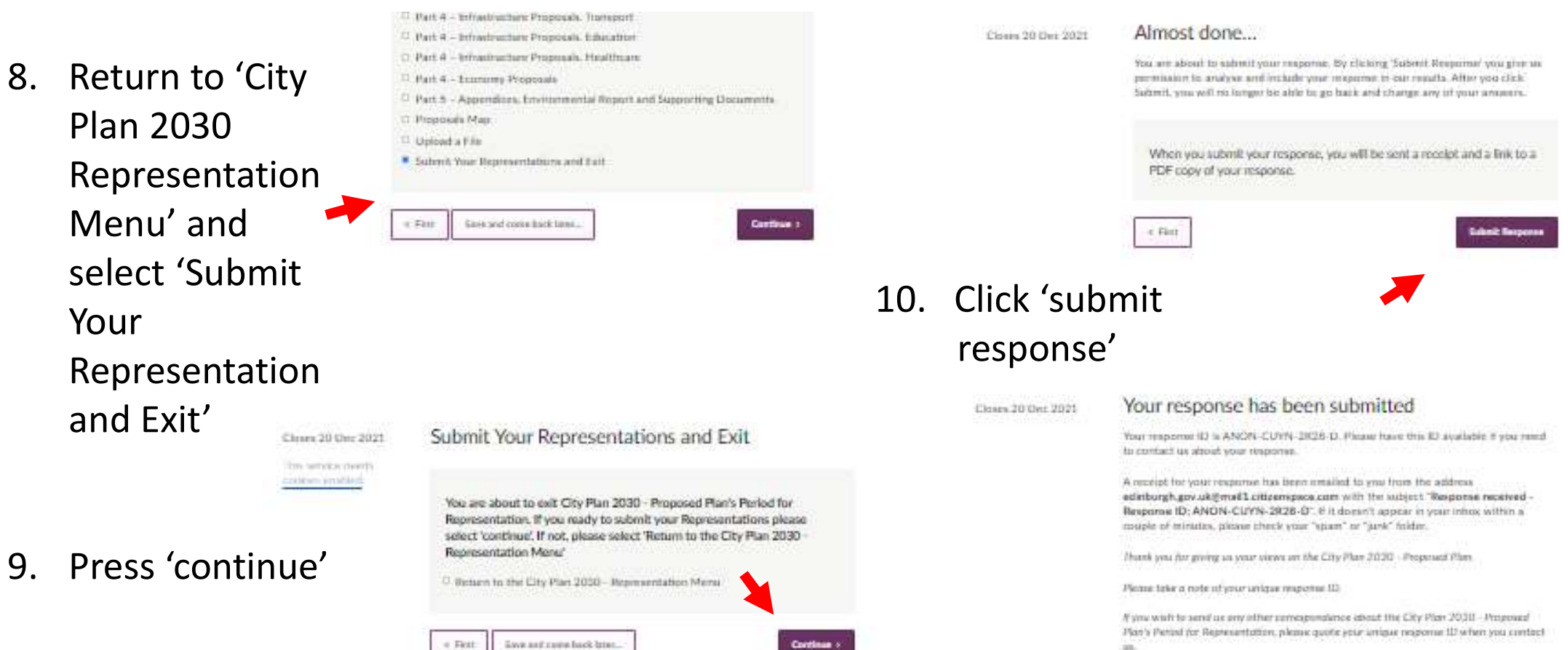

÷.